# [] Smart Variables

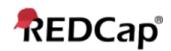

### A review of REDCap Field Variables and Field Notation

In REDCap, all fields on data collection instruments will have a corresponding 'field name' or 'variable name' that is unique to it. A field's variable name can be defined in the Online Designer or in the Data Dictionary when adding/modifying a field in the project. The variable name can be utilized in various places and functionality in REDCap, such as in conditional logic, calculations, and piping. REDCap variable names are referenced by placing square brackets [] around it - e.g., **[variable\_name]**. And if the project is longitudinal, in certain contexts you may need to additionally provide the unique event name, which must also be in brackets and prepended to the variable name, in order to target that field on a particular event - e.g., **[event\_2\_arm\_1][variable\_name]**. The usage of variable names inside brackets is often referred to as REDCap Field Notation.

#### An introduction to Smart Variables

In REDCap Field Notation, variable names always point to data fields in the project. However, another type of entity exists called 'Smart Variables' that allow you to reference information other than data fields. Smart Variables are context-aware and thus adapt to many different situations in which they can know who the current user is, what event is currently being viewed, whether or not an instrument is being viewed as a survey or data entry form, etc. In this way, Smart Variables are dynamic (and thus 'smart') because they adapt to the current context in which they are used. Smart Variables are easily distinguishable from field variable names because Smart Variables will have dashes and colons whereas field variable names cannot.

Smart Variables can be used...

- On their own e.g., [record-dag-name]
- In conjunction with field variables e.g., [previous-event-name][weight\_measurement]
- In conjunction with other Smart Variables e.g., [previous-event-name][surveyurl:prescreening\_survey]

#### How and where to use Field Notation & Smart Variables

Field notation (whether referencing variable names or using Smart Variables) can be utilized in many places throughout REDCap. This makes it very powerful to use for a variety of purposes. Regardless of where it is utilized, the format of variable names in field notation is always the same. If a variable is used on its own, it will simply be [variable], and if you wish to specify that field variable for a specific event (for longitudinal projects), you must prepend the unique event name - e.g., [event][variable]. If you are referencing a specific repeating instance of the field, you append (not prepend) the repeat instance number in brackets - e.g., [variable][2], in which the format is the same for both repeating instruments and repeating events. If you are referencing the second instance of a repeating event, for example, you would use the format [event][variable][2]. If you are wanting to determine if a certain option for a checkbox field is checked or not, you may include the checkbox option value inside parentheses which follow the variable name inside the brackets - e.g., [my\_checkbox(4)]. All these components can be used together, if needed, such as if you want to reference checkbox option 3 that exists on the fifth instance of a repeating instrument on 'Event 1' - e.g., [event\_1\_arm\_1][my\_checkbox(3)][5]. Field notation and Smart Variables can be used for...

Calculated fields - using mathematical operations to calculate a numerical result

- Conditional logic includes branching logic, advanced filters for reports, and logic for Survey Queue, Data Quality rules, Custom Record Status Dashboards, and Automated Survey Invitations
- Piping using field notation to insert values into labels on a survey/form or inside a survey invitation

NOTE: While Smart Variables can be utilized in Data Quality rule logic, in many cases they will cause Data Quality rules to take much longer to complete.

ADMINISTRATOR NOTE: Since you are a REDCap administrator, please be advised that you may also use Smart Variables inside the query of a dynamic SQL Field that is displayed on a survey or data entry form. You may see the SQL Field instructional popup in the Online Designer for tips on how to do this.

#### **Smart Variable List**

Listed below are all available Smart Variables, in which the description is given for each, along with an example of how it might be used. Please keep in mind that while Smart Variables can be used in calc fields, conditional logic, and piping, it does not mean that every Smart Variable should be used all of those places. For instance, you will likely only use [survey-link] and [form-url] for piping purposes. Also, [is-survey] and [next-event-name] will likely never make sense to be utilized in piping but instead in conditional logic (branching logic most likely). So remember that just because you \*can\* use Smart Variables in certain places does not necessarily mean that you \*should\*.

| Name of Smart<br>Variable |                                                                                                    | Example of       |                  |  |
|---------------------------|----------------------------------------------------------------------------------------------------|------------------|------------------|--|
|                           | Description                                                                                                    | Example input    |                  |  |
| User                      |                                                                                                    |                  |                  |  |
| [user-name]               | The current user's REDCap username.                                                                                     | [user-name]      | jane_doe         |  |
| [user-dag-name]           | The Data Access<br>Group (the unique<br>group name) to which<br>the current user<br>belongs (blank if not in<br>a DAG). | [user-dag-name]  | vanderbilt_group |  |
| [user-dag-id]             | The group ID number<br>of the Data Access<br>Group to which the<br>current user belongs<br>(blank if not in a<br>DAG).  | [user-dag-id]    | 324              |  |
| [user-dag-label]          | The name/label of the<br>Data Access Group to<br>which the current user<br>belongs (blank if not in<br>a DAG).          | [user-dag-label] | Vanderbilt Group |  |

Record

| [record-name]                    | The record name of the current record.                                                                                                    | [record-name]                                                     | 108                                                                 |
|----------------------------------|----------------------------------------------------------------------------------------------------|-------------------------------------------------------------------|---------------------------------------------------------------------|
| [record-dag-name]                | The Data Access<br>Group (the unique<br>group name) to which<br>the current record<br>belongs (blank if not in<br>a DAG).                                                                         | [record-dag-name]                                                 | harvard_site                                                        |
| [record-dag-id]                  | The group ID number<br>of the Data Access<br>Group to which the<br>current record belongs<br>(blank if not in a<br>DAG).                                                                          | [record-dag-id]                                                   | 96                                                                  |
| [record-dag-label]               | The name/label of the<br>Data Access Group to<br>which the current<br>record belongs (blank<br>if not in a DAG).                                                                                  | [record-dag-label]                                                | Harvard Site                                                        |
| Form                             |                                                                                                    |                                                                   |                                                                     |
| [is-form]                        | Detects if the current<br>instrument is being<br>viewed as a data entry<br>form (returns 1 for<br>True, 0 for False), as<br>opposed to a survey.                                                  | [is-form]                                                         | 1                                                                   |
|                                  | The web address<br>(URL) of the specified                                                                                                    | [form-url:visit_data_form]                                        | https://redcap-<br>stage.ucsf.edu/redcap_v9.1.8/DataEntry/index.php |
| [form-url:instrument]            | data entry form for the<br>current<br>record/event/instance.<br>The format must be<br>[form-url:instrument],<br>in which 'instrument' is<br>the unique form name<br>of the desired<br>instrument. | [baseline_arm_1][form-<br>url:visit_data_form]                    | https://redcap-<br>stage.ucsf.edu/redcap_v9.1.8/DataEntry/index.php |
|                                  | The HTML web link that, when clicked, will                                                                                                    | [form-link:visit_data_form]                                       | Visit Data Form                                                     |
| [form-<br>link:instrument:Custom | navigate to the specified data entry                                                                                                    | <pre>[next-event-name][form-<br/>link:visit_data_form]</pre>      | Visit Data Form                                                     |
| Text]                            | form for the current<br>record/event/instance.<br>The format must be                                                                                                    | <pre>[form-link:demography:Click here to view Demographics]</pre> | Click here to view Demographics                                     |
|                                  |                                                                                                    |                                                                   |                                                                     |

|                         | 1                                                                                                    |                                                       |                                               |
|-------------------------|----------------------------------------------------------------------------------------------------|-------------------------------------------------------|-----------------------------------------------|
|                         | [form-link:instrument]<br>or [form-<br>link:instrument:Custom<br>Text], in which<br>'instrument' is the<br>unique form name of<br>the desired instrument.<br>'Custom Text' is an<br>optional parameter<br>whereby you can<br>specify the visible link<br>text, and if it is not<br>provided, it defaults to<br>the form label of the<br>data entry form. The<br>format [form-<br>link:Custom Text] can<br>also be used if the<br>instrument is assumed,<br>such as when viewing a<br>form or in a survey<br>invitation. Also, it can<br>be used simply as<br>[form-link] inside the<br>content of a survey<br>invitation, in which<br>'instrument' is assumed<br>to be the current survey<br>instrument. |                                                       |                                               |
| Survey                  | '                                                                                                    | '                                                     |                                               |
| [is-survey]             | Detects if the current<br>instrument is being<br>administered as a<br>survey (returns 1 for<br>True, 0 for False), as<br>opposed to a form.                                                                                                    | [is-survey]                                           | 0                                             |
|                         | The web address                                                                                                    | [survey-url:followup_survey]                          | https://redcap-stage.ucsf.edu/surveys/?s=fake |
| [survey-url:instrument] | (URL) of the specified<br>survey for the current<br>record/event/instance.<br>The format must be<br>[survey-url] or [survey-<br>url:instrument], in<br>which 'instrument' is<br>the unique form name<br>of the desired<br>instrument. This can be<br>used simply as [survey-<br>url] inside the content<br>of a survey invitation,<br>in which 'instrument' is<br>assumed to be the<br>current survey<br>instrument.                                                                                                    | [previous-event-name][survey-<br>url:followup_survey] | https://redcap-stage.ucsf.edu/surveys/?s=fake |
|                         |                                                                                                    | [survey-link:followup_survey]                         | Follow-up Survey                              |
|                         |                                                                                                    |                                                       |                                               |

|                                             | The HTML web link that, when clicked, will                                                                                                    | <pre>[next-event-name][survey-<br/>link:followup_survey]</pre>          | Follow-up Survey                               |
|---------------------------------------------|----------------------------------------------------------------------------------------------------|-------------------------------------------------------------------------|------------------------------------------------|
| [survey-<br>link:instrument:Custom<br>Text] | navigate to the<br>specified survey for the<br>current<br>record/event/instance.<br>The format must be<br>[survey-link], [survey-<br>link:instrument], or<br>[survey-<br>link:instrument:Custom<br>Text], in which<br>'instrument' is the<br>unique form name of<br>the desired instrument.<br>'Custom Text' is an<br>optional parameter<br>whereby you can<br>specify the visible link<br>text, and if it is not<br>provided, it defaults to<br>the survey title of the<br>survey. The format<br>[survey-link:Custom<br>Text] can also be used<br>if the instrument is<br>assumed, such as when<br>viewing a form or in a<br>survey invitation. Also,<br>it can be used simply<br>as [survey-link] inside<br>the content of a survey<br>invitation, in which<br>'instrument' is assumed<br>to be the current survey<br>instrument. | <pre>[survey-link:prescreening:Take the<br/>pre-screening survey]</pre> | Take the pre-screening survey                  |
| [survey-queue-url]                          | The web address<br>(URL) of the survey<br>queue for the current<br>record.                                                                                                    | [survey-queue-url]                                                      | https://redcap-stage.ucsf.edu/surveys/?sq=fake |
|                                             | The HTML web link                                                                                                    | [survey-queue-link]                                                     | Survey Queue Link                              |
| [survey-queue-<br>link:Custom Text]         | that, when clicked, will<br>navigate to the survey<br>queue for the current<br>record. The format<br>must be [survey-queue-<br>link] or [survey-queue-<br>link:Custom Text], in<br>which 'Custom Text' is<br>an optional parameter<br>whereby you can<br>specify the visible link<br>text. And if it is not<br>provided, it defaults to<br>'Survey Queue Link'.                                                                                                    | [survey-queue-link:View your survey<br>progress]                        | <u>View your survey progress</u>               |
|                                             |                                                                                                    |                                                                         |                                                |

|                                        | The date and time on which the specified                                                                                                    | [survey-time-<br>completed:followup:value]                                       | 2018-12-25 09:00:00 |
|----------------------------------------|----------------------------------------------------------------------------------------------------|----------------------------------------------------------------------------------|---------------------|
|                                        | survey instrument was<br>completed for the<br>current record/event.                                                                                                    | [survey-time-<br>completed:followup][last-instance]                              | 12/25/2018 09:00am  |
| [survey-time-<br>completed:instrument] | The format must be<br>[survey-time-<br>completed:instrument],<br>in which 'instrument' is<br>the unique form name<br>of the desired<br>instrument. In a piping<br>context, such as in a<br>field label, survey<br>invitation, or inside the<br>@DEFAULT action<br>tag, the format of the<br>date and time will be<br>displayed based on the<br>current user's date/time<br>display preferences. If<br>you wish to have it<br>return the raw value,<br>which will instead be<br>in 'YYYY-MM-DD<br>HH:MM:SS' format<br>and would be more<br>appropriate for<br>conditional logic or<br>calculated fields,<br>simply append ':value'.<br>If the survey has not<br>been completed, it<br>returns a blank value. | <pre>[survey-time-<br/>completed:followup:value][current-<br/>instance]</pre>    | 2018-12-25 09:00:00 |
|                                        | The date on which the<br>specified survey<br>instrument was<br>completed for the<br>current record/event                                                                                                    | [survey-date-completed:prescreener]                                              | 12/25/2018          |
|                                        |                                                                                                    | [survey-date-<br>completed:prescreener:value]                                    | 2018-12-25          |
|                                        | (includes date component only, unlike                                                                                                    | [survey-date-<br>completed:prescreener][last-instance]                           | 12/25/2018          |
| [survey-date-<br>completed:instrument] | [survey-timestamp]).<br>The format must be<br>[survey-date-<br>completed:instrument],<br>in which 'instrument' is<br>the unique form name<br>of the desired<br>instrument. In a piping<br>context, such as in a<br>field label, survey<br>invitation, or inside the<br>@DEFAULT action<br>tag, the format of the<br>date will be displayed<br>based on the current<br>user's date display<br>preferences. If you<br>wish to have it return<br>the raw value, which                                                                                                    | <pre>[survey-date-<br/>completed:prescreener:value][current-<br/>instance]</pre> | 2018-12-25          |

|                       | will instead be in<br>'YYYY-MM-DD'<br>format and would be<br>more appropriate for<br>conditional logic or<br>calculated fields,<br>simply append ':value'.<br>If the survey has not<br>been completed, it<br>returns a blank value.                                                                                                    |                                              |               |
|-----------------------|----------------------------------------------------------------------------------------------------|----------------------------------------------|---------------|
| Event & Arm           |                                                                                                    |                                              |               |
|                       | (longitudinal only) The current event (unique                                                                                                    | [event-name]                                 | event_2_arm_1 |
| [event-name]          | event name). Note:<br>This can be used as<br>stand-alone or can be<br>prepended to a field<br>variable.                                                                                                    | [event-name][weight]                         | 125           |
| [event-label]         | (longitudinal only) The<br>current event (the event<br>label, not the unique<br>event name).                                                                                                    | [event-label]                                | Event 2       |
|                       | (longitudinal only) The event (unique event                                                                                                    | [previous-event-name]                        | visit_4_arm_2 |
| [previous-event-name] | event (unique event<br>name) that occurs<br>immediately before the<br>current event (blank if<br>current event is the first<br>event). Note: This can<br>be used as stand-alone<br>or can be prepended to<br>a field variable.<br>Important: When using<br>this as a stand-alone<br>variable, it will always<br>return the event that<br>occurs *immediately*<br>before the current<br>event, whereas if it is<br>prepended to another<br>variable, it will instead<br>return the closest<br>previous event for<br>which the field's<br>instrument has been<br>designated, which<br>might be different than<br>the event. This<br>behavior is due to the<br>fact that the field's<br>instrument might not<br>always be designated<br>for the event that | <pre>[previous-event-name][heart_rate]</pre> | 62            |

|                        | occurs directly before the current event.                                                                                                    |                                        |                 |
|------------------------|----------------------------------------------------------------------------------------------------|----------------------------------------|-----------------|
| [previous-event-label] | (longitudinal only) The<br>event (the event label,<br>not the unique event<br>name) that occurs<br>immediately before the<br>current event (blank if<br>current event is the first<br>event).                                                                                                    | [previous-event-label]                 | Visit 4         |
|                        | (longitudinal only) The event (unique event                                                                                                    | [next-event-name]                      | event_3_arm_5   |
| [next-event-name]      | name) that occurs<br>immediately after the<br>current event (blank if<br>current event is the last<br>event). Note: This can<br>be used as stand-alone<br>or can be prepended to<br>a field variable.<br>Important: When using<br>this as a stand-alone<br>variable, it will always<br>return the event that<br>occurs *immediately*<br>after the current event,<br>whereas if it is<br>prepended to another<br>variable, it will instead<br>return the closest<br>following event for<br>which the field's<br>instrument has been<br>designated, which<br>might be different than<br>the event that occurs<br>directly after the<br>current event. This<br>behavior is due to the<br>fact that the field's<br>instrument might not<br>always be designated<br>for the event that<br>occurs directly after the<br>current event. | <pre>[next-event-name][provider]</pre> | Taylor          |
| [next-event-label]     | (longitudinal only) The<br>event (the event label,<br>not the unique event<br>name) that occurs<br>immediately after the<br>current event (blank if<br>current event is the last<br>event).                                                                                                    | [next-event-label]                     | Third Timepoint |
| [fingt event receal    | (longitudinal only) The first event (unique                                                                                                    | [first-event-name]                     | visit_1_arm_2   |
| [first-event-name]     | event name) for the<br>current arm. Note: This                                                                                                    | [first-event-name][heart_rate]         | 74              |

|                     | can be used as stand-<br>alone or can be<br>prepended to a field<br>variable. Important:<br>When using this as a<br>stand-alone variable, it<br>will always return the<br>first event for the<br>current arm, whereas if<br>it is prepended to<br>another variable, it will<br>instead return the first<br>event (for the current<br>arm) for which the<br>field's instrument has<br>been designated, which<br>might be different than<br>the very first event.<br>This behavior is due to<br>the fact that the field's<br>instrument might not<br>always be designated<br>for the very first event.                                                                                                |                                                              |                        |
|---------------------|----------------------------------------------------------------------------------------------------|--------------------------------------------------------------|------------------------|
| [first-event-label] | (longitudinal only) The<br>first event (the event<br>label, not the unique<br>event name) for the<br>current arm.                                                                                                    | [first-event-label]                                          | Visit 1                |
| [last-event-name]   | (longitudinal only) The<br>last event (unique<br>event name) for the<br>current arm. Note: This<br>can be used as stand-<br>alone or can be<br>prepended to a field<br>variable. Important:<br>When using this as a<br>stand-alone variable, it<br>will always return the<br>last event for the<br>current arm, whereas if<br>it is prepended to<br>another variable, it will<br>instead return the last<br>event (for the current<br>arm) for which the<br>field's instrument has<br>been designated, which<br>might be different than<br>the very last event.<br>This behavior is due to<br>the fact that the field's<br>instrument might not<br>always be designated<br>for the very last event. | <pre>[last-event-name]<br/>[last-event-name][provider]</pre> | week_22_arm_1<br>Minor |
| [last-event-label]  | (longitudinal only) The<br>last event (the event<br>label, not the unique                                                                                                    | [last-event-label]                                           | Week 22                |

|              | event name) for the current arm.                                 |              |        |
|--------------|------------------------------------------------------------------|--------------|--------|
| [arm-number] | (longitudinal only) The current arm number.                      | [arm-number] | 2      |
| [arm-label]  | (longitudinal only) The<br>arm label text of the<br>current arm. | [arm-label]  | Drug B |

## **Repeating Instruments and Events**

|                     | (repeating                                                                                                    | [previous-instance]                                                          | 3      |
|---------------------|----------------------------------------------------------------------------------------------------|------------------------------------------------------------------------------|--------|
| [previous-instance] | instruments/events<br>only) The repeating<br>instance number that<br>occurs immediately<br>before the current<br>instance (e.g., current<br>instance of either a<br>repeating instrument or<br>a repeating event.<br>Note: This can be used<br>as stand-alone or can<br>be appended to a field<br>variable.                                                 | [weight][previous-instance]                                                  | 145    |
|                     | (repeating instruments/events                                                                                                    | [current-instance]                                                           | 2      |
| [current-instance]  | instruments/events<br>only) The repeating<br>instance number of a<br>repeating instrument or<br>a repeating event in the<br>current context. Note:<br>This can be used as<br>stand-alone or can be<br>appended to a field<br>variable.                                                                                                    | <pre>[heart_rate][current-instance], which is the same as [heart_rate]</pre> | 84     |
|                     | (repeating instruments/events                                                                                                    | [next-instance]                                                              | 7      |
| [next-instance]     | instruments/events<br>only) The repeating<br>instance number that<br>occurs immediately<br>after the current<br>instance (e.g., current<br>instance plus 1).<br>'Instance' refers to the<br>instance of either a<br>repeating instrument or<br>a repeating event.<br>Note: This can be used<br>as stand-alone or can<br>be appended to a field<br>variable. | [provider][next-instance]                                                    | Harris |
|                     |                                                                                                    | [first-instance]                                                             | 1      |
|                     |                                                                                                    |                                                                              |        |

| [first-instance] | (repeating<br>instruments/events<br>only) The first (lowest<br>numbered) repeating<br>instance number for the<br>current record/event<br>context. Note: This can<br>be used as stand-alone<br>or can be appended to a<br>field variable. | [age][first-instance]                               | 24       |
|------------------|----------------------------------------------------------------------------------------------------|-----------------------------------------------------|----------|
| [last-instance]  | (repeating<br>instruments/events<br>only) The last (highest<br>numbered) repeating<br>instance number for the<br>current record/event<br>context. Note: This can<br>be used as stand-alone<br>or can be appended to a<br>field variable. | <pre>[last-instance] [glucose][last-instance]</pre> | 6<br>119 |

REDCap 9.1.8 - © 2019 Vanderbilt University